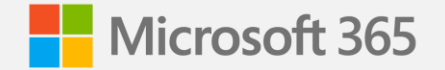

# **Microsoft 365 Migrating to OneDrive and SharePoint**

**Eric Warnke**

Principal program manager Microsoft (former founder and CEO of Mover)

March 6, 2021

## **Covering our bases**

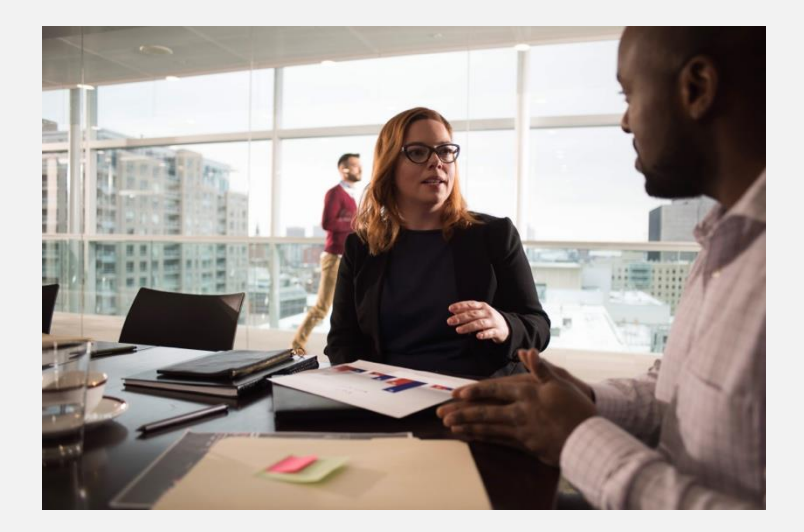

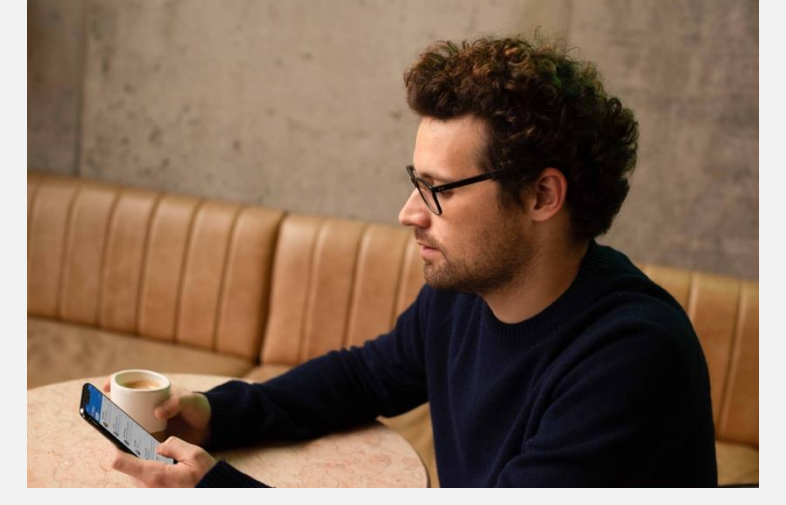

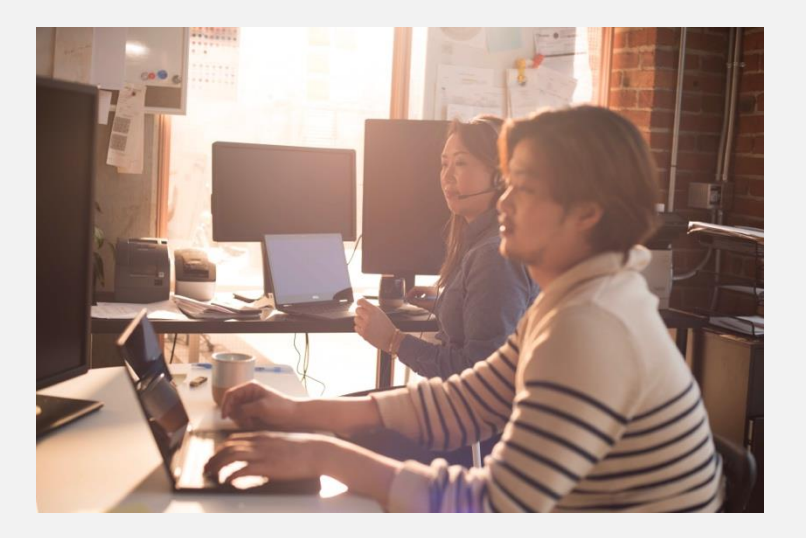

**SharePoint Server 2010, 2013, 2017 File shares Cloud storage providers**

## **Question #1** What type of migration are you planning?

**Question #2** If moving cloud-to-cloud, from which provider are you moving into Microsoft 365?

### **SharePoint Migration Tool**

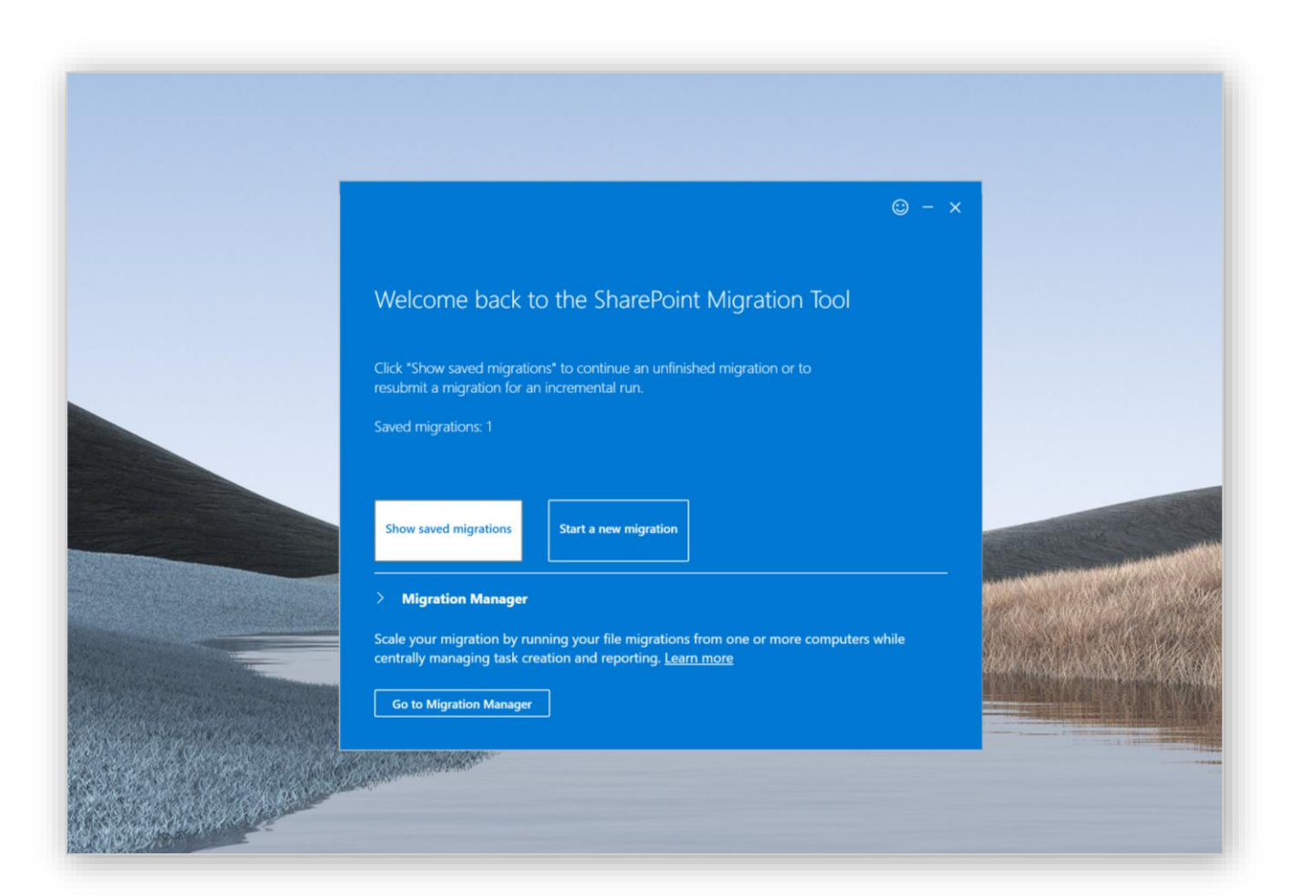

- Standalone tool
- · Requires SharePoint admin account
- SharePoint 2010, 2013, 2016
- · File shares

Learn more: [aka.ms/SPMT](https://aka.ms/spmt)

## Demo

**SharePoint Migration Tool** 

## **Migration Manager**

- Manage from SharePoint admin center
- Migrate file shares
- Box migration (public preview)

Learn more [aka.ms/MigrationManager](https://aka.ms/migrationmanager)

- Coming soon
	- Google Drive
	- Dropbox
	- · Egnyte

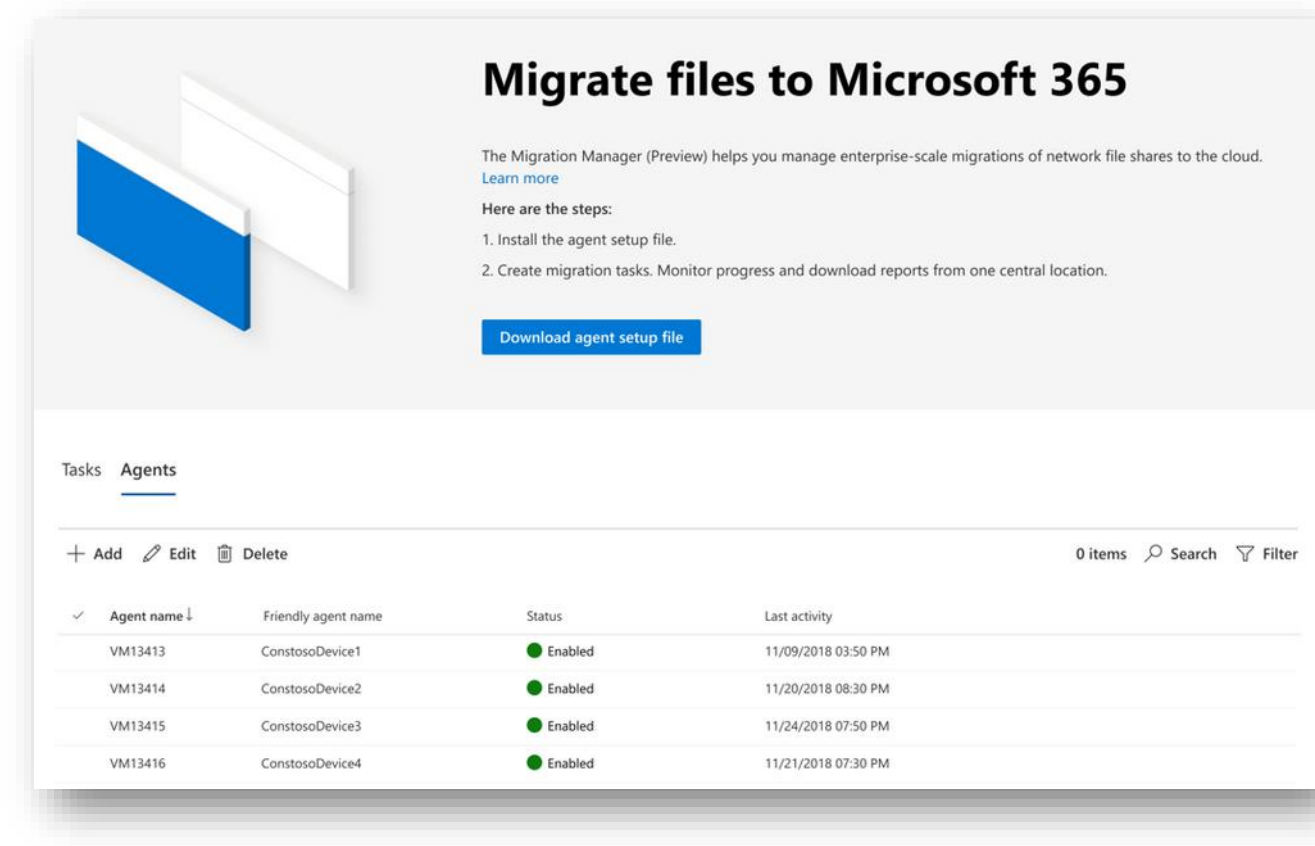

# Demo

**Migration Manager** 

### **Mover**

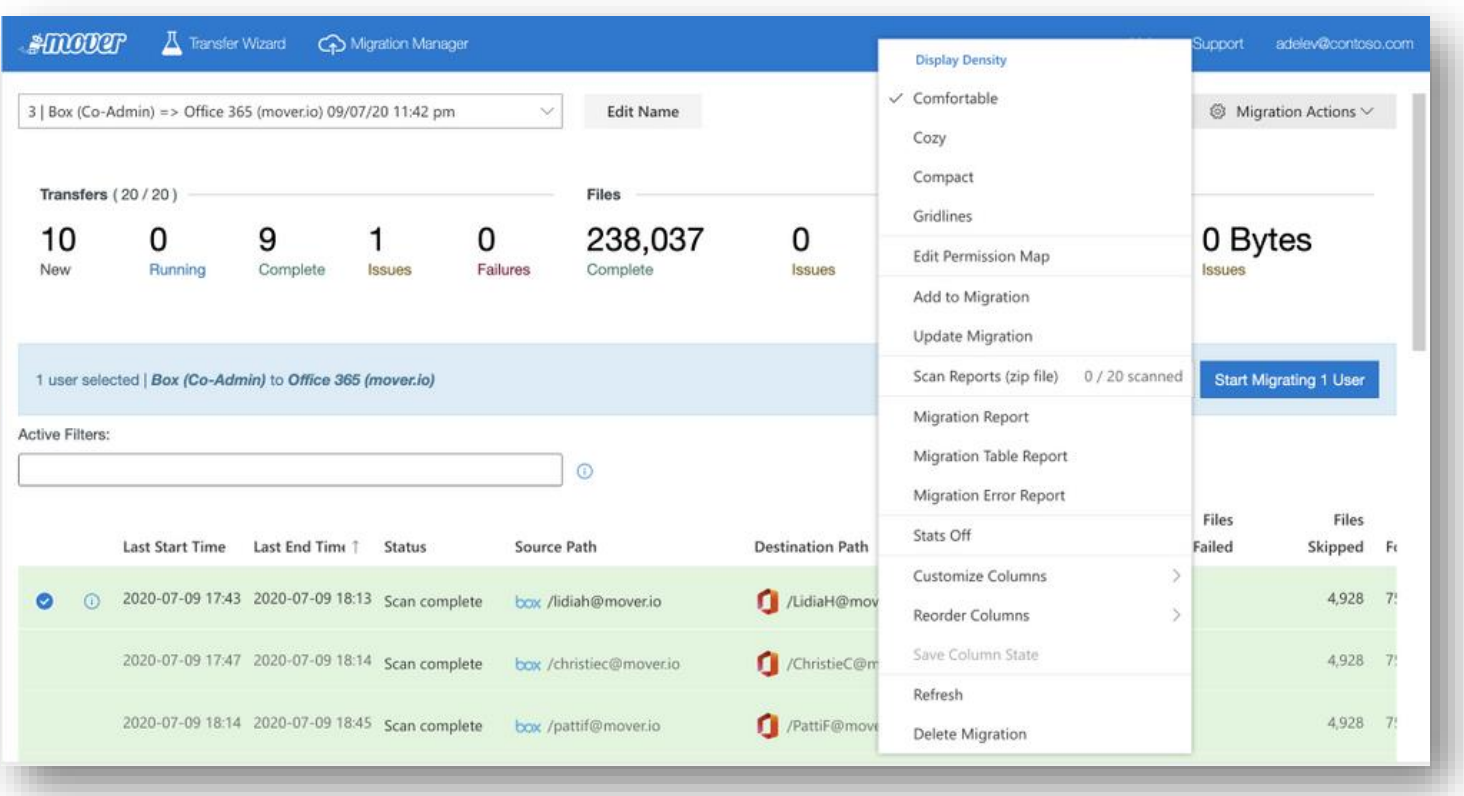

- Third -party app
- Currently integrating into Microsoft 365
- · Supports many cloud scenarios
- Basis for future migration infrastructure in OneDrive and **SharePoint**

#### Learn more [aka.ms/Mover](https://aka.ms/mover)

# Demo

Mover

# **What next for OneDrive and SharePoint migrations?**

#### **Migration Manager: New cloud-to-cloud migrations**

- Google Workspace
- Dropbox
- Egnyte

### **Planning and reporting tools**

- Reduce friction when getting started
- $\cdot$  More knowledge before a migration

### **SharePoint Server fidelity**

Enhancing our tools to transition more customers intact to the cloud

**SharePoint Migration Tool** 

**Migration Manager** aka.ms/SPMT aka.ms/MigrationManager aka.ms/Mover

**Mover**